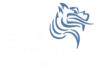

# CS150 Intro to CS I

Fall 2015

Fall 2015 CS150 - Intro to CS I

# Chapter 2 Introduction to C++

• Reading: Chapter 2 (2.1 to 2.3)

• Good Problems to Work: p. 37 [2.3, 2.4]

Fall 2015

CS150 - Intro to CS I

## Parts of a C++ Program

- The C++ Hello World program consists of the following elements:
  - Comments
  - · Preprocessor directives
  - Standard namespace
  - · main function
  - Declaration statements
  - Executable statements

Fall 2015 CS150 - Intro to CS I

## Program Skeleton

#### Comments

- Comments are
  - how you explain in English what the different parts of your program do
  - · ignored by the compiler
  - · very important for you and me
- The editor in Visual Studio will color code your comments. Comments will be green.

Fall 2015 CS150 - Intro to CS I

#### Comments

- There are two ways to write comments
  - // I am a comment
    - Anything after // to the end of the line will be a comment

CS150 - Intro to CS I

- /\* I am another comment \*/
  - You must start the comment with /\* and end it with \*/ in this style of comment

Fall 2015

#### **Preprocessor Directives**

- These need to appear at the beginning of every program that you write
- Includes C++ libraries into your program
- Examples:

```
#include <iostream>
#include <string>
```

Fall 2015

CS150 - Intro to CS I

7

#### namespace std

#### using namespace std;

- The statement appears in all of our programs
- Programs contain several items with unique names (i.e. variables, functions, ..)
- namespaces are used to organize these names
- The statement (using namespace std;) declares that the program will be accessing entities whose names are part of the namespace called std

Fall 2015

CS150 - Intro to CS I

#### main function

```
int main()
{
    // program statements
    return EXIT_SUCCESS;
}
```

- main is where program execution begins
- return EXIT\_SUCCESS; ends the main function and indicates that the program terminated successfully where EXIT\_SUCCESS is a predefined constant that is returned
- Everything within the double braces {} must be indented 2 spaces for correct program style

Fall 2015 CS150 - Intro to CS I

9

#### **Program Statements**

- There are two types of statements that you can write inside the main (or any other) function
  - Declaration statements
    - Specify the data that is needed by the program
  - Executable statements
    - Perform operations
- All statements must end with a semicolon;

Fall 2015 CS150 - Intro to CS I 10

#### **Program Statements**

- Declaration statements string name;
- Executable statements

```
cout << "Type your name, then press enter" << endl;
cin >> name;
cout << "Hello " << name << "!" << endl;</pre>
```

Fall 2015

CS150 - Intro to CS I

#### cout object

- cout is an executable statement
- cout is the standard output object
- The monitor is the standard output device
- cout is a stream object and works with streams of data
- The executable statement cout << "Hello " << endl; places what into the output stream?

Fall 2015

CS150 - Intro to CS I

12

#### cout object

- Output operator (insertion operator): <<</li>
- Standard output (monitor, screen): cout

```
cout << "Hello ";</pre>
```

• right operand can be a string literal or variable

Fall 2015 CS150 - Intro to CS I 13

## cout object

- Program Segment #1
  cout << "one" << "two" << endl;</pre>
- Program Segment #2 cout << "one" << endl << "two" << endl;</li>
- What is the purpose of the endl?
- What goes into the stream?
- What is the output?

Fall 2015 CS150 - Intro to CS I 14

#### cout object

Separate components with <<</li>

 Don't break string literals across a line as this causes a compiler error

```
cout << "Sara
    is " << age << "years old" << endl;</pre>
```

Fall 2015

CS150 - Intro to CS I

15

## **Escape Characters**

- These are special characters that can be output
  - · escape characters are part of a string literal
- They are always preceded by a backslash \
- · Examples of escape characters include:
  - \n: new line: equivalent to endl
  - \r: moves the cursor to the beginning of the current line
  - \t: moves the cursor to the next tab stop
  - \\: displays the backslash
  - \": outputs the double quotes
  - \a: outputs a beep!

Fall 2015

 $\ensuremath{\mathsf{CS150}}$  - Intro to CS I

## **Examples**

What is the output if a tab is set to two spaces?

```
cout << "A C++ program\n";
cout << "A \nC++ program";
cout << "\"A C++ program\"\n";
cout << "A\tC++\n\tprogram";</pre>
```

Fall 2015

CS150 - Intro to CS I

17

## **Tough Question**

 What is the output produced by executing the following C++ statement?

```
cout << "\\\" << endl << \n";</pre>
```

Fall 2015

CS150 - Intro to CS I